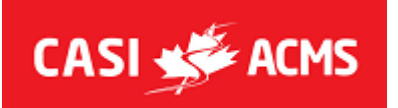

# **LISTE DE VÉRIFICATION DU RESPONSABLE DE STAGE**

## **FORMULAIRES EN LIGNE :**

Rapport de l'évaluateur recrue : [www.casi-acms.com/rookie](http://www.casi-acms.com/rookie) Rapport d'accident : [www.casi-acms.com/accident](http://www.casi-acms.com/accident) Commentaires de l'élève : **[www.casi-acms.com/feedback](http://www.casi-acms.com/feedback)** Rapport d'incident : [www.casi-acms.com/incident](http://www.casi-acms.com/incident)

## **DOSSIER DES RESSOURCES POUR LES ÉVALUATEURS : [https://casi-acms.com/e](https://casi-acms.com/drive)vals**

#### **Début du stage :**

- □ Vérifier les commentaires ou les détails spécifiques fournis par le Coordonnateur Régional avant le stage (courriel reçu ou application ACMS).
- Vérifier les présences (✓) ou non (X) à l'aide de la liste de stage; à partir de l'application de l'ACMS). Signaler les absences au CR.
- Confirmez tout changement d'adresse, de courriel ou de coordonnées et notez-le dans l'application de l'ACMS.
- $\Box$  Assurez-vous que le point de rencontre quotidien reste le même que le jour 1 pour les jours de reprise car c'est l'endroit indiqué sur la confirmation de stage que les candidats ont reçu.

### **Fin du stage :**

- □ Assurez-vous d'avoir rempli les résultats du candidat dans l'application de l'ACMS avec soin et précision, en veillant à ce que toutes les cases applicables soient cochées et que les résultats finaux soient clairement indiqués.
- □ Assurez-vous de partager (bouton de partage) les résultats avec les candidats du stage et de « fermer » le stage dans l'application.
- □ Rassemblez tout le matériel de stage restant : livrets QR, autocollants, épinglettes, etc. et placez le tout dans le kit de stage à retourner au Coordonnateur Régional. Ceci est important pour l'inventaire.
- □ Assurez-vous que le bordereau d'expédition original du kit de stage est correctement rempli et retourné par courriel en format pdf.
- $\Box$  Assurez-vous que les articles de l'inventaire sont comptés et que les quantités sont indiquées dans les colonnes « retourné » et « endommagé/perdu », le cas échéant.
- $\Box$  Remplissez le rapport de la recrue, le cas échéant, et examinez-le avec la recrue immédiatement après le stage. La Directrice des Programmes recevra une copie et l'enverra à la recrue.
- □ Retournez les restant du kit de stage et les formulaires à votre Coordonnateur Régional ou au bureau national selon la personne qui vous a engagé pour donner le stage (Coordonnateur, Gen ou fournisseurs de stage à l'étranger), **dans les trois jours suivant la fin du stage**. Veillez à conserver le reçu et à l'inclure dans vos dépenses sur votre facture pour le stage.
- □ Remplissez votre facture disponible dans le dossier des ressources pour les évaluateurs et assurez-vous d'inclure tous les frais admissibles encourus pour le stage.
- □ Faites un seul pdf avec la facture sur la première page suivie de tous les reçus des dépenses du stage sur les autres pages. \*Pour vous aider dans cette tâche, vous pouvez utiliser l'aide d'applications gratuites sur votre téléphone (par exemple : Genius Scan) ou Adobe ou tout autre logiciel qui fonctionne bien pour vous sur votre ordinateur.